```
In[ ]:= Length[DeleteFile /@ FileNames["index.html", "C:\\drorbn\\AcademicPensieve\\Album", 2]]
Out[ ]=
       171
```
## *In[ ]:=* **SetDirectory[**

```
"C:\\drorbn\\AcademicPensieve\\Album\\2022.09.17_Credit_Paddle_3-_Glen_Williams_to
  _Churchville_Park"];
```

```
(Interpretation[ImageResize[Import@# , 400], # ]  "") & /@
FileNames["*.jpg" "*.jpeg" "*.png" "*.mp4"]
```
## **"TitleNotes"**

ł

**"It was one of my more challenging outings! 22km kayaking, with many many many parts with shallow water where I had to get out and pull (one time I lost my balance and fell full-in in the water), and with two damn dams that took a lot of time to figure (both had simple portages, but they were hard to find). Even the bike ride back, a mere 19km, was challenging with around 35kg of wet gear in tow, small hills seemed like mountains. <p>All that was not a complaint! Challenging is the point, and I had a great day!**

**<p>But no salmon, this time.",**

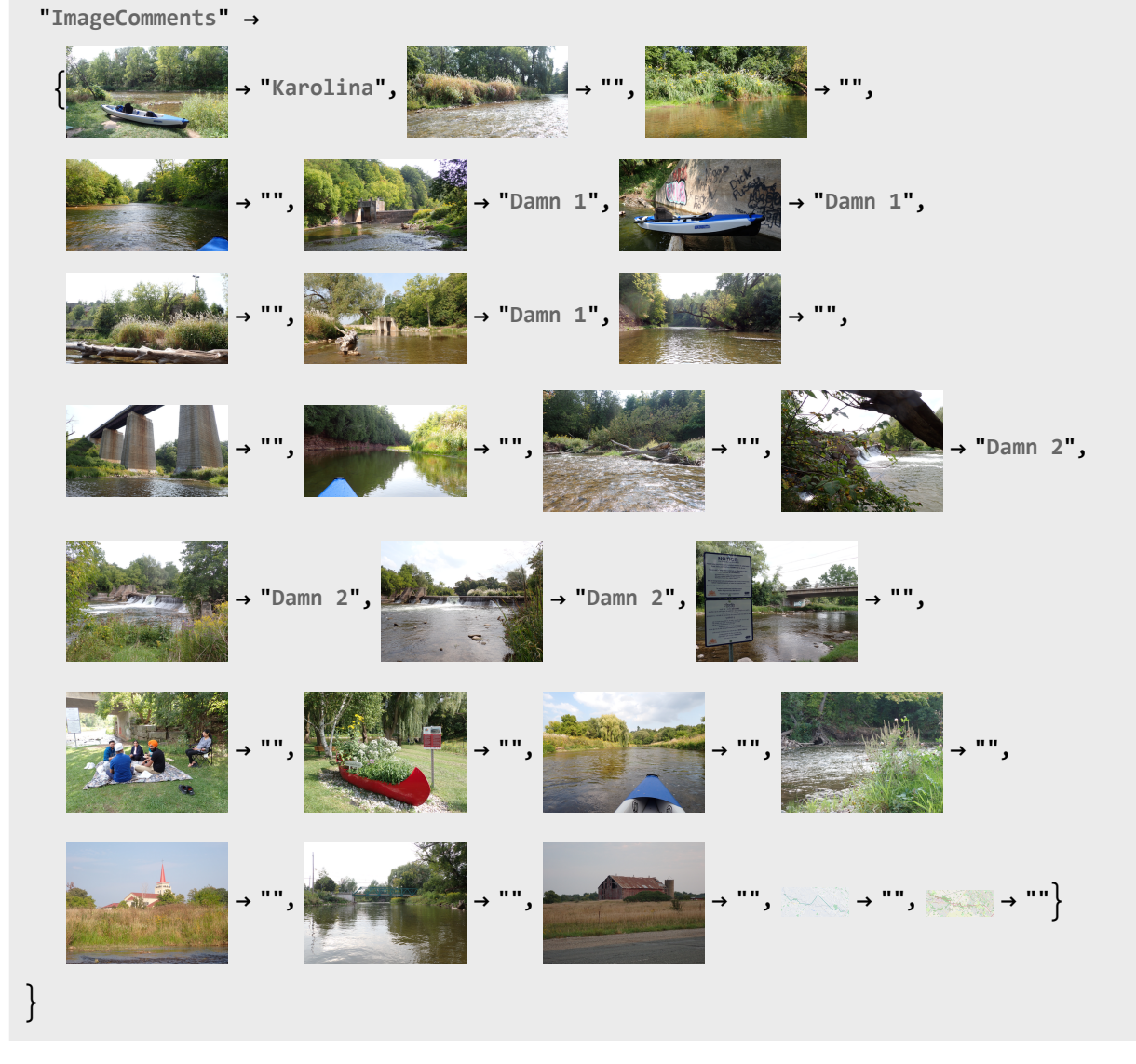